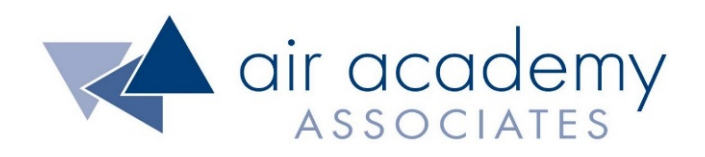

# **Prioritization Techniques**

Copyright © 2020

## All rights reserved. Do not reproduce. WWW.airacad.com

#### **User Agreement and Copyright Information**

- This recording and the accompanying guide contain copyrighted and proprietary content of Air Academy Associates, LLC. You are authorized to use this material for personal reference, but not for any commercial use. You may not modify, license, sub-license, distribute, copy, translate or create derivative works based on this guide, in part or in whole, without permission from Air Academy Associates.
- Other copyright information:
	- $\sim$  Six Sigma is a service mark of Motorola, Inc. Microsoft<sup>®</sup> and Excel<sup>®</sup> are registered trademarks of Microsoft Corporation in the United States and in other territories.
	- SPC XL™ and DOE Pro XL™ are copyright SigmaZone.com and Air Academy Associates, LLC. You may not copy, modify, distribute, display, license, reproduce, sell or use commercially any screen shots or any component contained therein without the express written permission of SigmaZone.com and Air Academy Associates, LLC. All rights reserved. SigmaZone.com may be contacted at [www.SigmaZone.com](http://www.sigmazone.com/). Air Academy Associates may be contacted at [www.airacad.com.](http://www.airacad.com/)

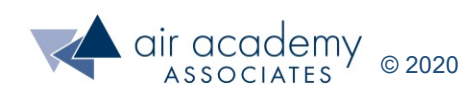

#### **Prioritization Techniques**

- In this session, we will discuss:
	- ‒ Purpose and Use of Prioritization
	- Best way to prioritize and make decisions
	- ‒ Quick Tools and Techniques when data is limited
		- Team voting
		- Nominal group technique (ranking)
		- Effort Impact analysis
		- Pairwise comparisons
		- IPO (prioritization) matrix
		- Pugh concept selection (decision matrix)

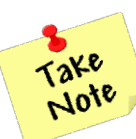

- A list of supplemental material and additional practice/review questions for this session are provided at the end of this presentation
- You can download the pdf of this presentation, along with any supporting data files, on the site where you are accessing this course

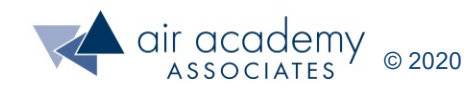

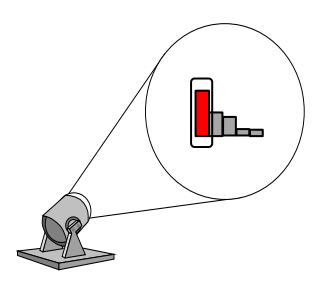

#### **Purpose of Prioritization**

- Prioritization is used to help narrow the focus or determine the relative importance of a list of items
- In Lean Six Sigma or Design for Six Sigma, some potential applications include:
	- ‒ Reaching consensus on which variables (causes) on the fishbone the team should focus on
	- ‒ Deciding which of several solution alternatives provide the best path forward
	- ‒ Determining the relative importance of a list of customer requirements
- Using a structured approach for prioritization allows us to:
	- ‒ Document the rationale for decisions
	- ‒ Help maintain focus
	- ‒ Provide opportunity for effective team collaboration
	- ‒ Reduce emotion and bias from the decision-making process

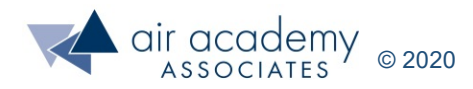

#### **Best Way to Prioritize (Data . . . Data . . . Data)**

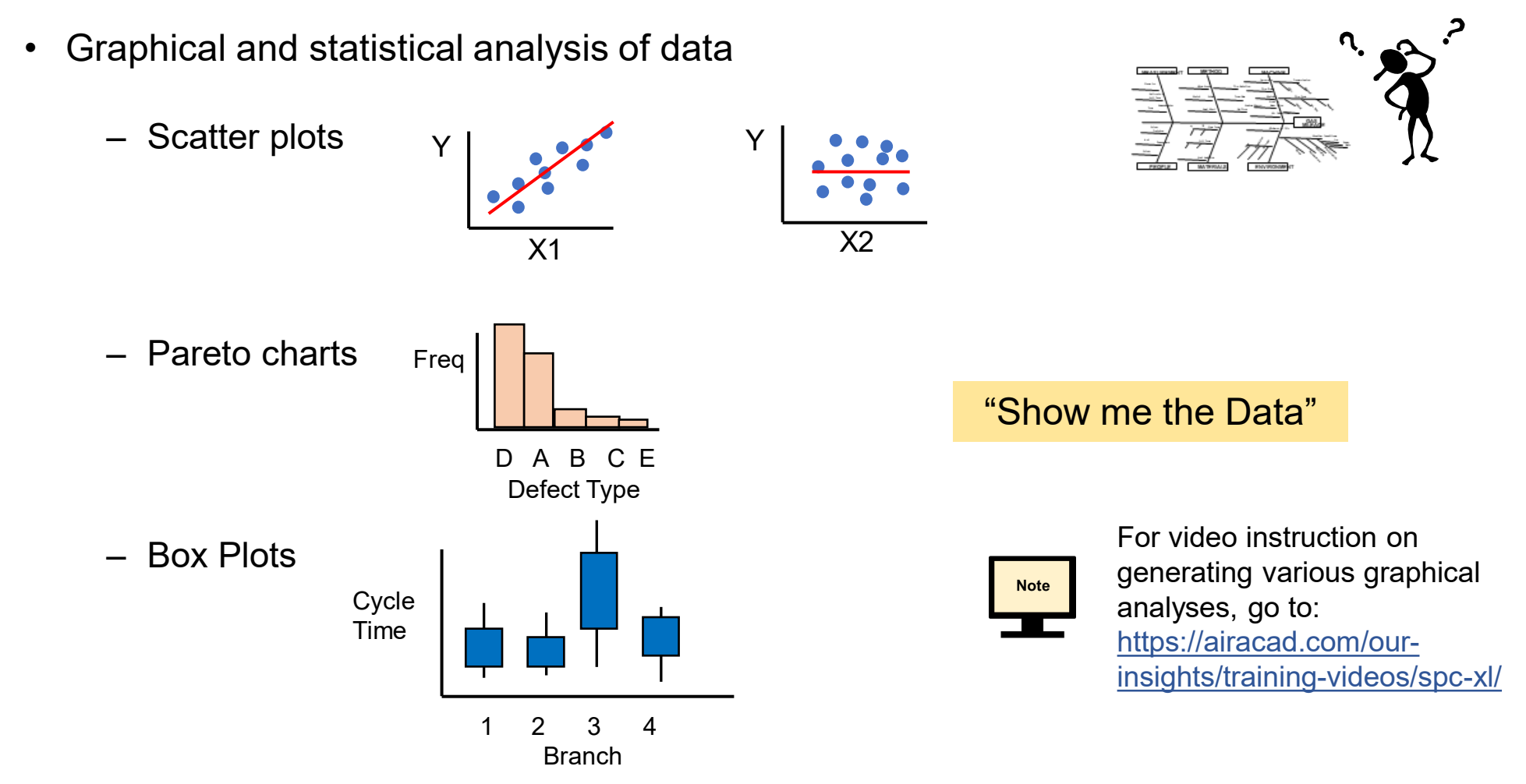

- ‒ Statistical analysis such as hypothesis tests, multiple regression, and design of experiments (DOE)
- When data is unavailable, or limited, there are several quick tools that can be used. These can provide a jump start and help organize information gathered.

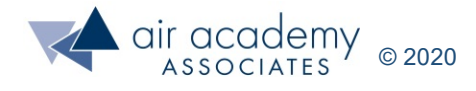

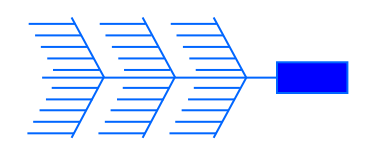

## **Multi-Voting**

- Helps to separate the "vital few" from the "trivial many" on a large list of items
- How it's done:
	- ‒ Give all team members a certain number of votes
	- ‒ Rule of Thumb: # votes = n  $\frac{11}{3}$  (where n is the number of items to be voted on; round up)
	- Voting is done individually for the items, based on process knowledge and experience, that should have the highest priority for attention
	- ‒ Focus on the items (variables, causes, etc.) with the highest number of votes

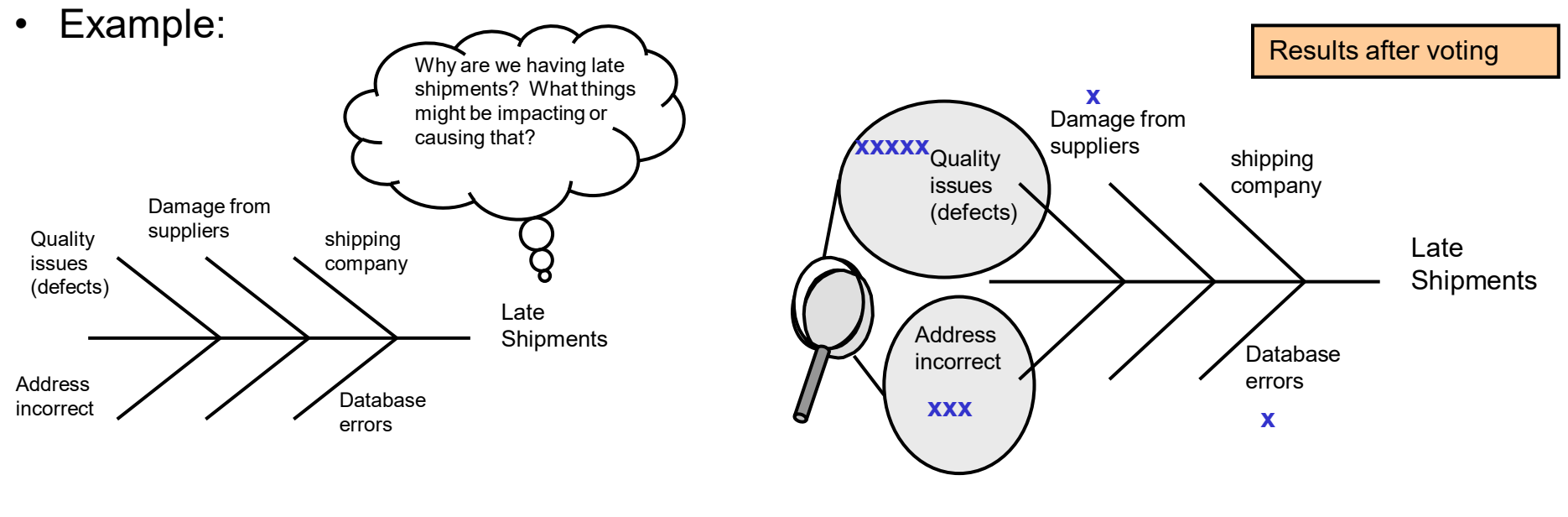

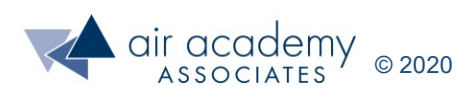

### **Nominal Group Technique (Ranking)**

- This technique can be applied on its own, or sometimes after voting is used to pare a list down to a more manageable starting number
- How it's done:
	- ‒ Each person in the group rank orders the set of causes (or items), from 1 to n where n is the number of items in the list
	- ‒ 1 is the first choice, 2 is the second choice, and so on
	- ‒ When finished, sum the rank orders for each item and rank by the total sums
	- The lowest overall total represents the highest ranked item

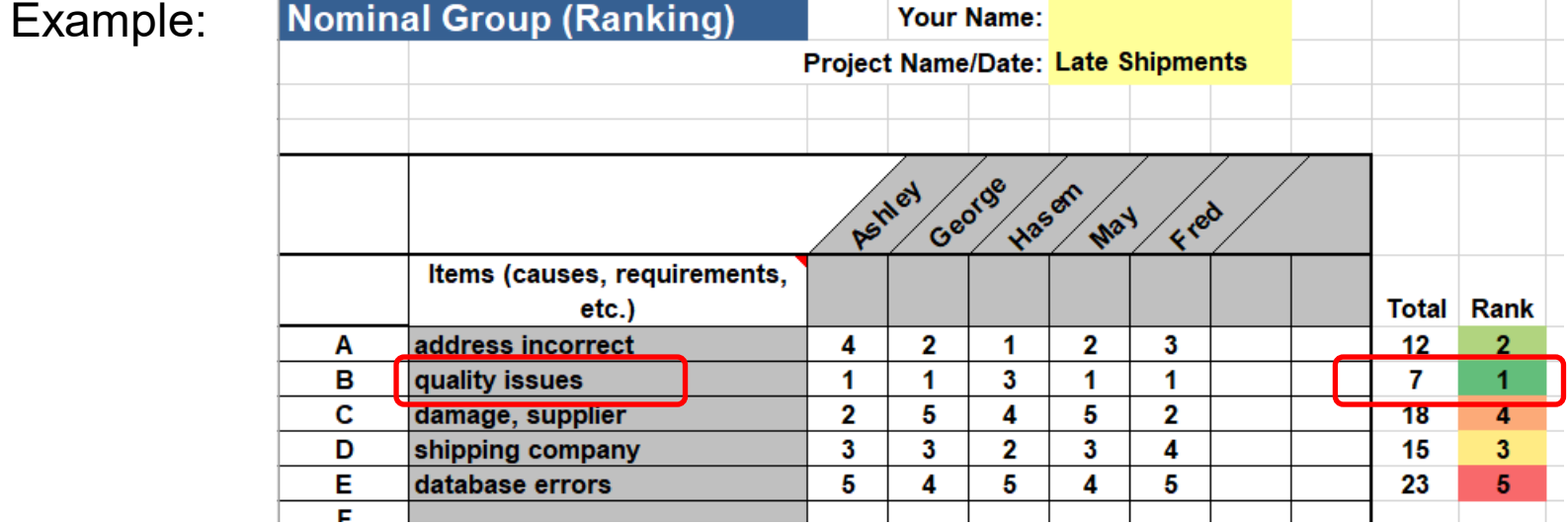

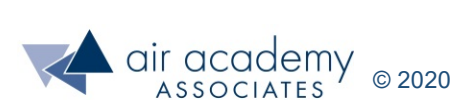

*Data file: Prioritization and narrowing focus tools.xlsx* **(nominal group (rank) technique tab)**

#### **Effort / Impact Analysis**

- Effort / Impact Analysis is another tool to help rapidly identify causes or ideas to help with prioritization
- How it's done:
	- ‒ For each cause or idea, assess
		- the level of effort required to address or implement (low, high)
		- the impact on the desired result (low, high)
	- ‒ Summarize using a 4 quadrant grid
		- $\cdot$  1 = Low Impact, High Effort
		- $\cdot$  2 = Low Impact, Low Effort
		- $\cdot$  3 = High Impact, High Effort
		- $\cdot$  4 = High Impact, Low Effort

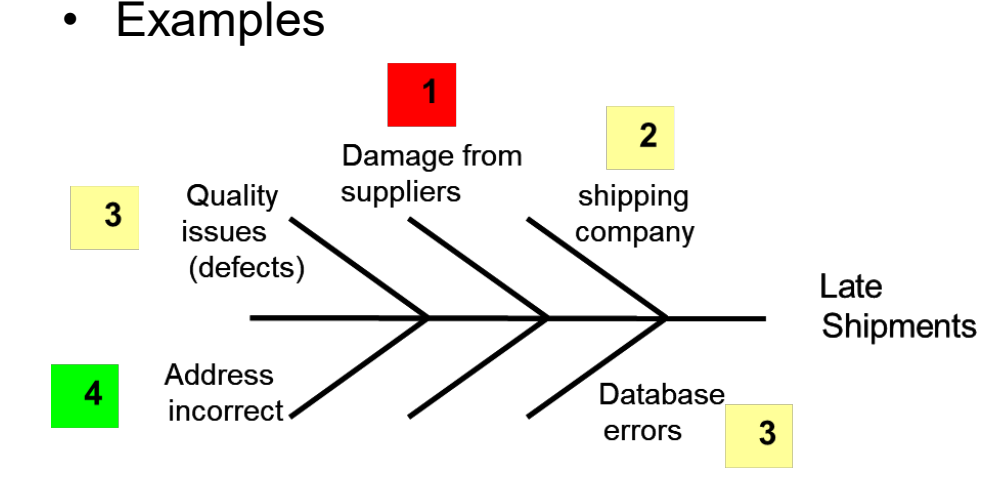

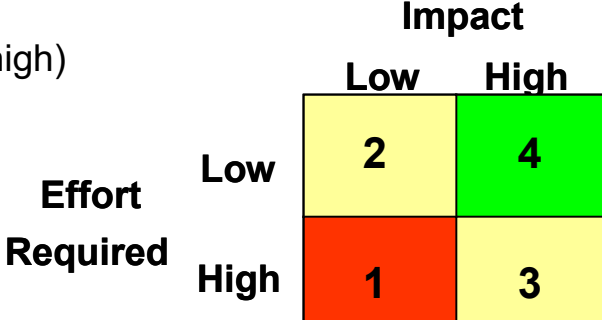

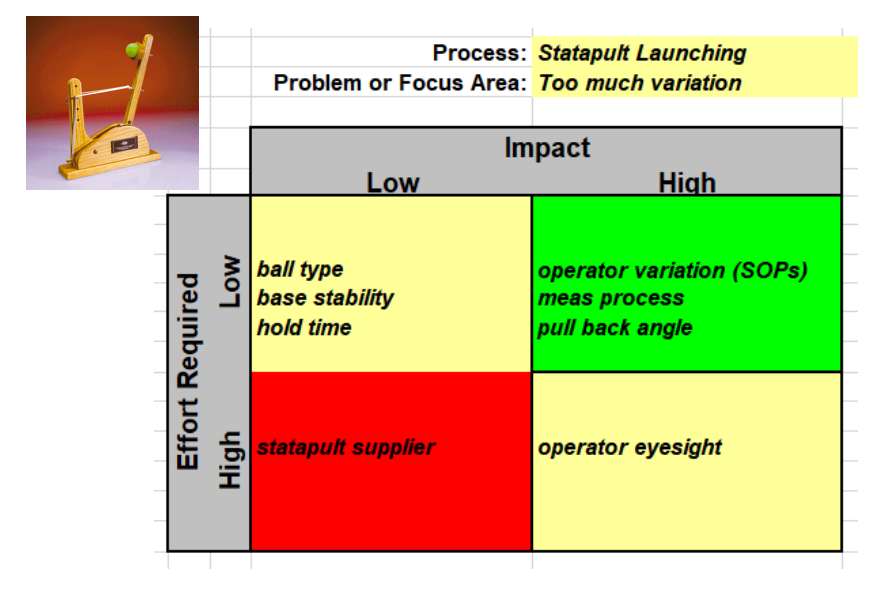

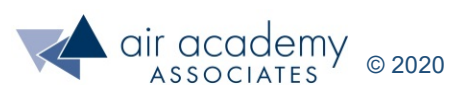

*Data file: Prioritization and narrowing focus tools.xlsx* **(effort impact analysis tab)**

#### **Pairwise Comparison**

- Pairwise comparison is another tool to help rapidly identify causes or ideas to help with prioritization
- How it's done:
	- ‒ List each item in the first column and the first row of a table (as shown below)
	- ‒ For each "pair" of items, identify which item takes priority and record the letter of the "winner".
		- Ask: "If we could only work on one or the other, which would it be? Which has higher priority?"
		- For comparing customer requirements, ask: "Of these two requirements, which is more important to you?
	- ‒ Sum the number of occurrences of each letter (item) in the matrix and display as a Pareto chart

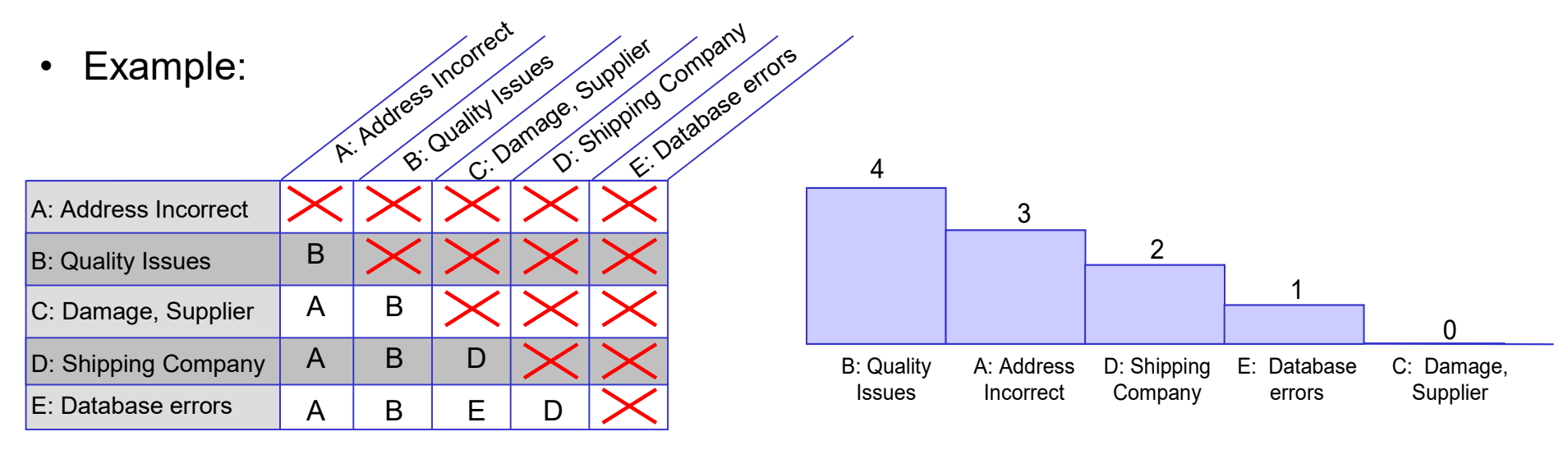

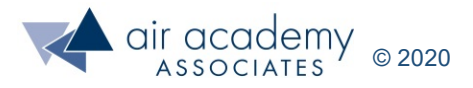

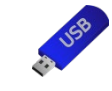

#### *Data file: Prioritization and narrowing focus tools.xlsx* **(pairwise comparison matrix tab)**

#### **IPO (Prioritization) Matrix**

- The IPO matrix is also sometimes referred to as a "cause and effect" matrix
- How it's done:
	- ‒ List inputs (causes, solutions, etc.) in the first column
	- ‒ Place outputs (effects, customer CTCs, etc.) across the top row
	- ‒ Assign an importance to the outputs using a 1-10 scale (higher numbers are more important)
	- $-$  Assess the relationship between each input and output using a 0,1,3,9 scale (0 = none,  $1 =$  weak,  $3 =$  moderate,  $9 =$  strong)
	- Calculate the weighted sum for each input by multiplying across the rows (importance rating x relationship score) and summing across

**DO MATOIV** 

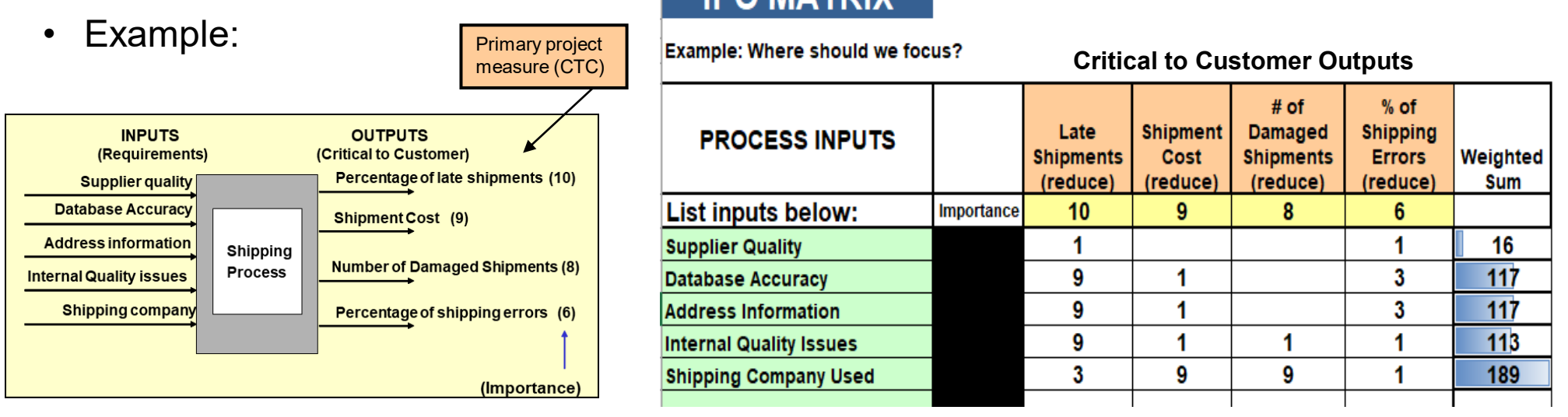

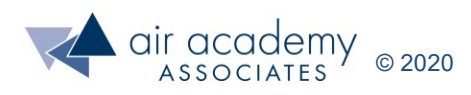

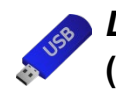

### **IPO (Prioritization) Matrix (Additional Examples)**

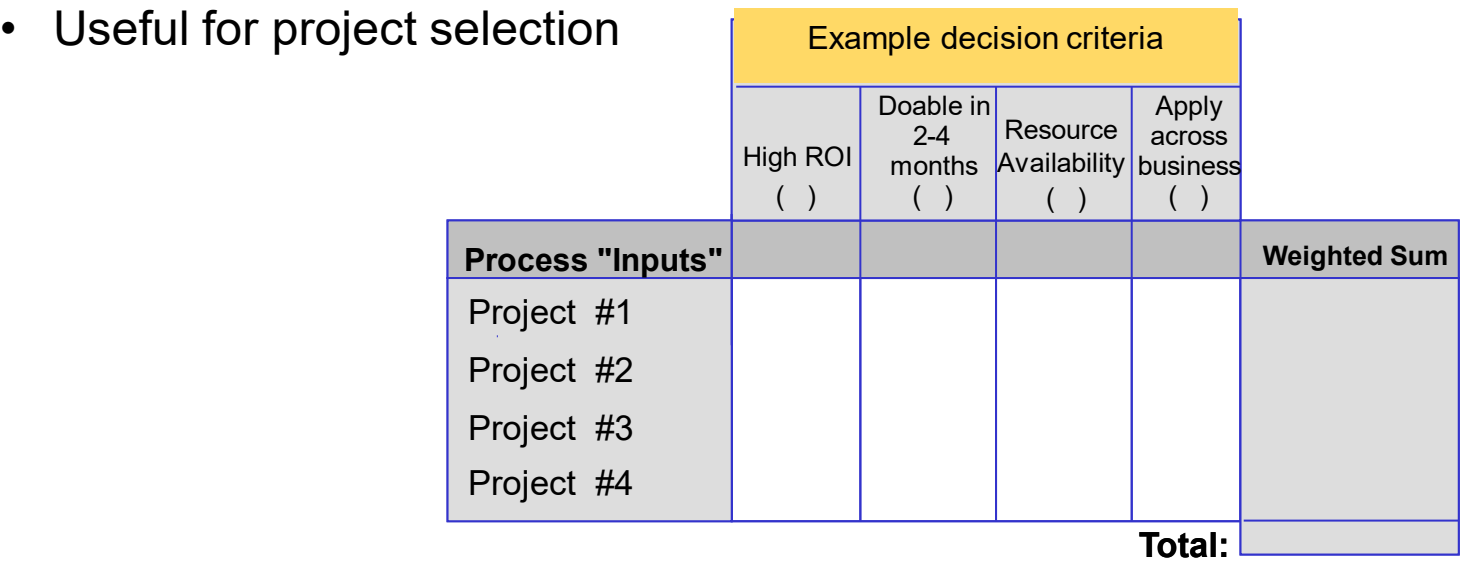

• Useful when deciding between multiple solution options

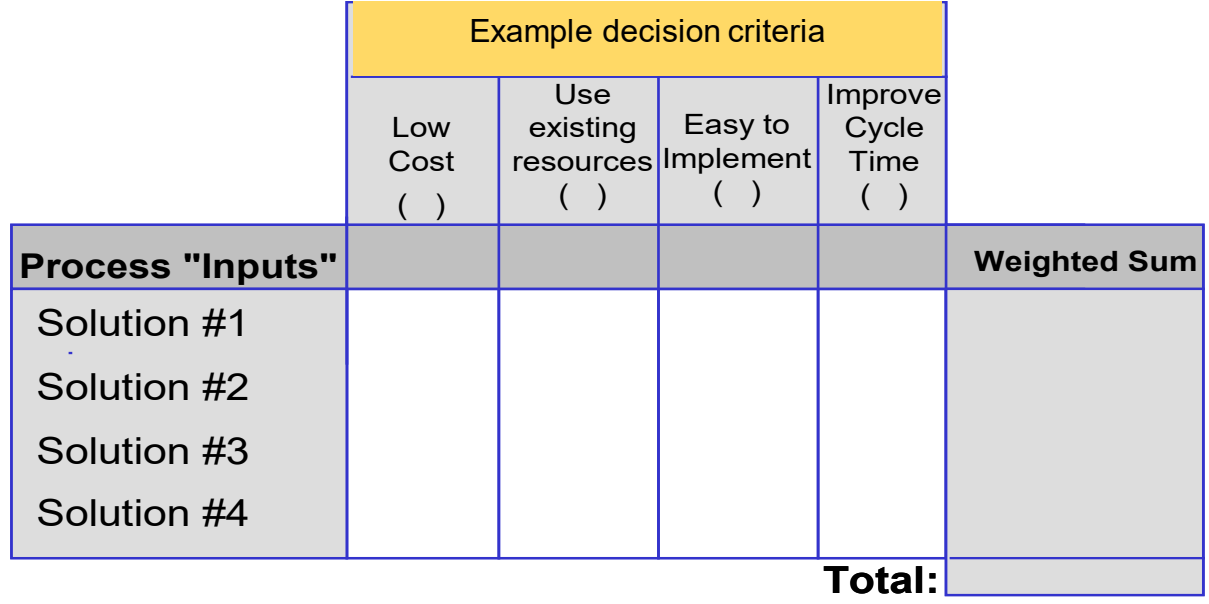

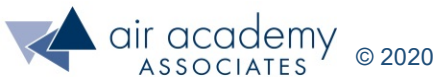

#### **Pugh Concept Selection (Decision Matrix)**

- Developed by Stuart Pugh in the 1980s
- Used to compare alternative design concepts based on design/customer requirements
- Result can be:
	- ‒ "Winning" concept / path forward

1

- ‒ Reduced number of concepts
- ‒ New, hybrid concept (a combination of the alternatives)
- ‒ Highlight of concept strengths and weaknesses

Requirements / Decision Criteria listed in the first column Alternatives listed across first row Alternatives compared to the baseline, using scale such as: -1 =meets rqmts worse than baseline 0 = meets rqmts same as baseline +1 = meets rqmts better than baseline (baseline concept) 3 0 0 0  $\Omega$ 0 0

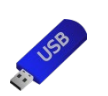

*Data file: Prioritization and narrowing focus tools.xlsx*

**(Pugh Decision matrix tab)**

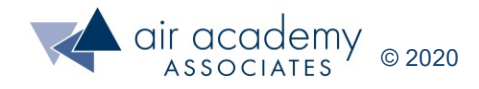

2

#### **Pugh Concept Selection - Example**

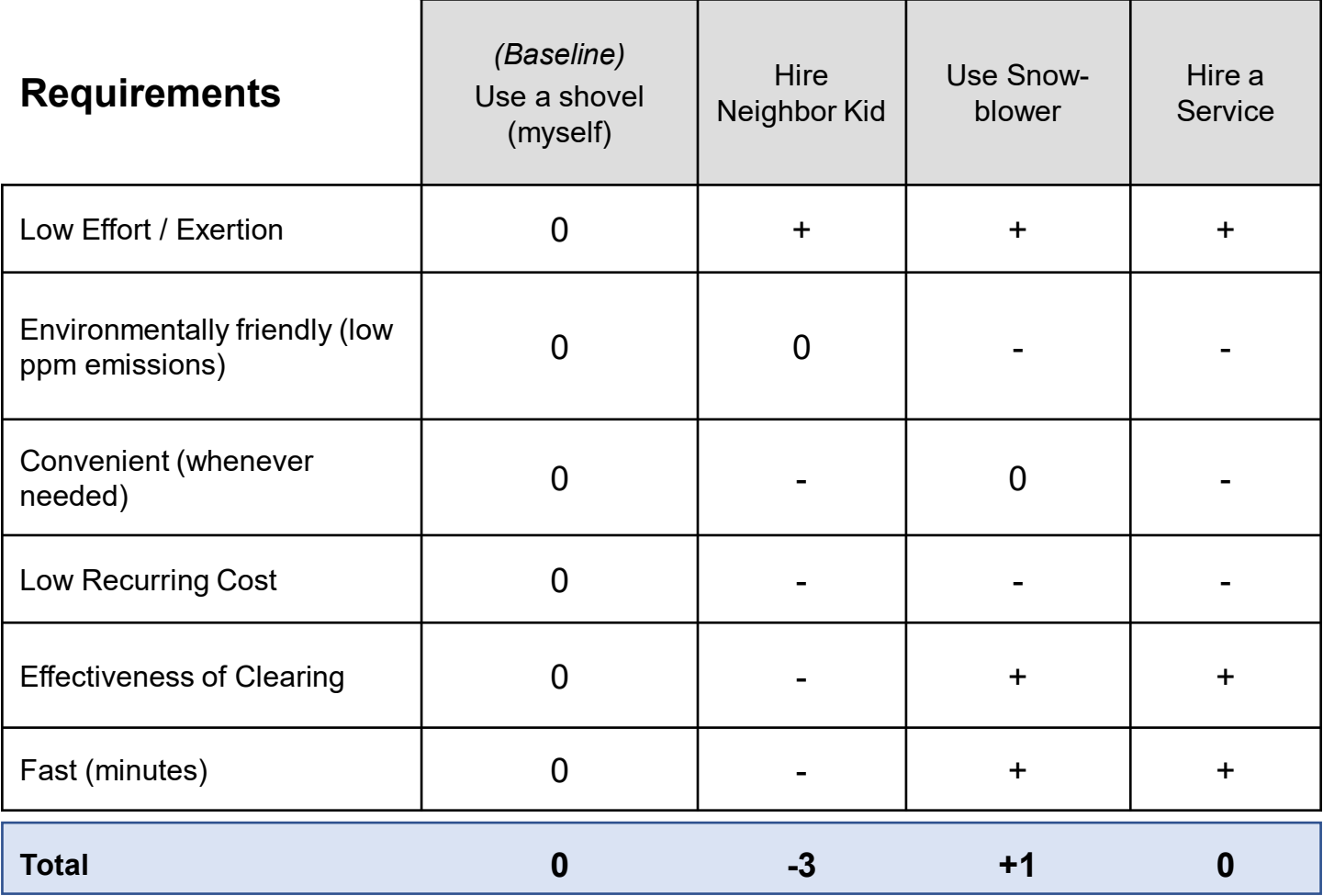

#### **Scale**

- + Meets requirement better than baseline
- 0 Meets requirement the same as baseline
- − Meets requirement worse than baseline

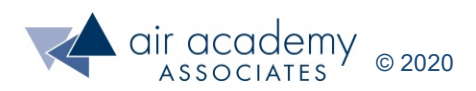

#### **Pugh Matrix Variation (Adding Weights and/or Detailed Scoring)**

- Weighted Pugh (use a 1-5 scale to weight the requirements when not equally important)
- Detailed Pugh (use -3 to +3 to add more discrimination to the comparisons)
- Weighted + Detailed
- Example using a weighted and detailed Pugh for the snow clearing example

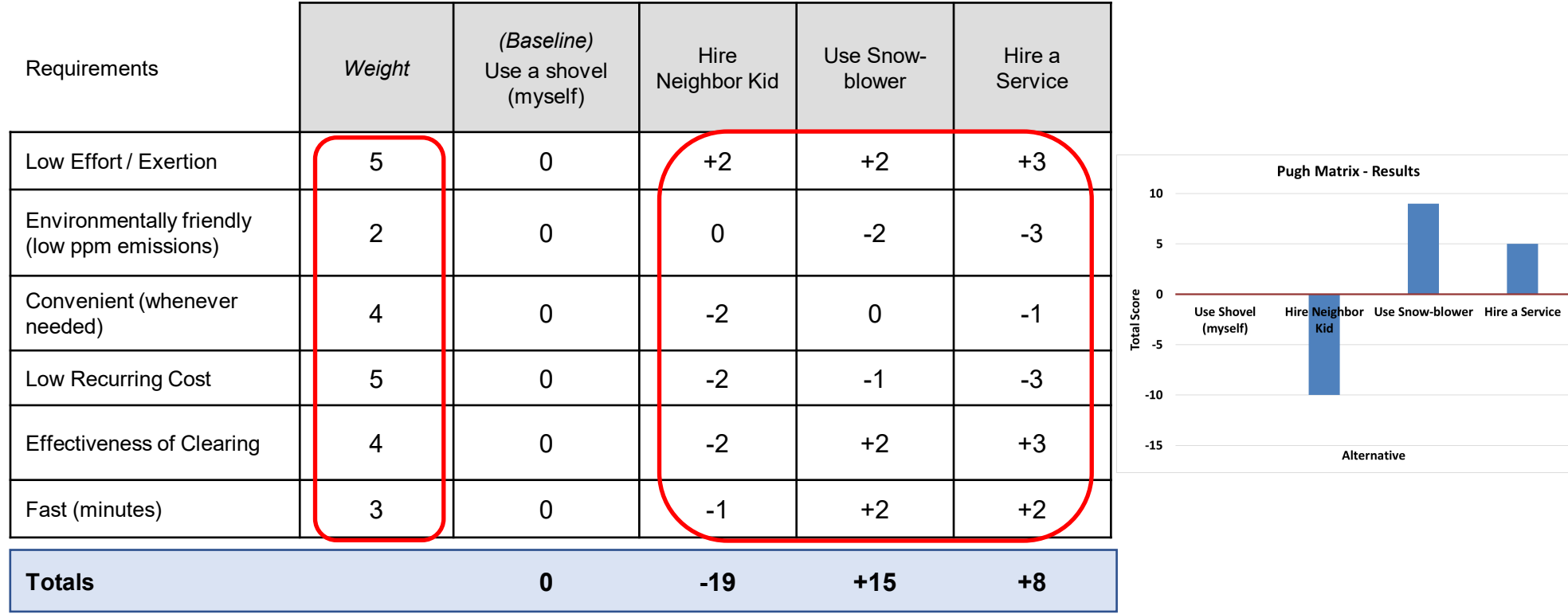

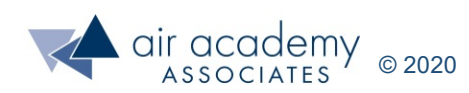

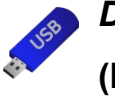

*Data file: Prioritization and narrowing focus tools.xlsx*

**(Pugh Decision matrix tab)**

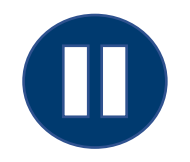

#### **Key Takeaways**

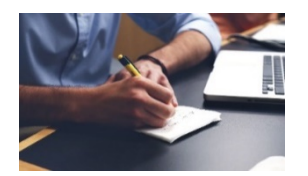

• As a review, you may want to pause the video at this point and summarize the key learnings from this session, at least from a high-level view. When you are finished, resume the video.

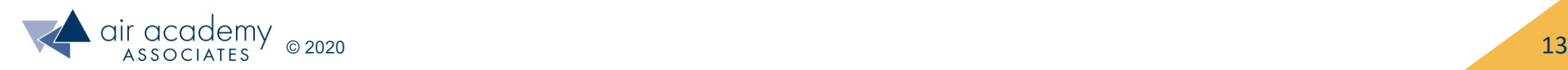

#### **Key Takeaways**

- Always use **data**, whenever possible, to help focus attention and prioritize
	- ‒ Graphical analysis : scatter plots, pareto charts, box plots
	- ‒ Statistical analysis: hypothesis tests, multiple regression, designed experiments (DOE)
- In situations where data is limited, or there are many different options or alternatives, some helpful tools for prioritizing include:
	- ‒ Multi-voting
	- ‒ Nominal group technique (ranking)
	- ‒ Effort Impact analysis
	- ‒ Pairwise comparisons
	- ‒ IPO (prioritization) matrix
	- Pugh concept selection (decision matrix)
- You won't use all of the tools . . . Pick the 1 (or 2) that make the most sense for your particular application
- Using a structured approach helps:
	- ‒ Document the rationale for decisions
	- ‒ Provide opportunity for effective team collaboration
	- Reduce emotion and bias from the decision-making process

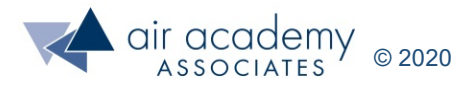

#### **Supplemental Material**

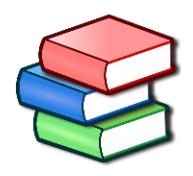

- Suggested Reading:
	- ‒ *Lean Six Sigma: A Tools Guide* by Adams, Kiemele, Pollock and Quan (pp. 241 253)
	- ‒ *Design for Six Sigma: The Tool Guide for Practitioners* by Reagan and Kiemele (pp. 237 - 242)
	- ‒ Air Academy's app: *Six Sigma Quick Tools*

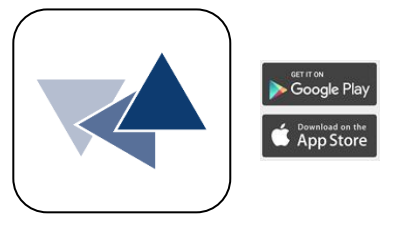

- SPC XL™ software training tutorials:
	- ‒ <https://airacad.com/our-insights/training-videos/spc-xl/>
- The data files for this session can be downloaded from the site where you are accessing this course

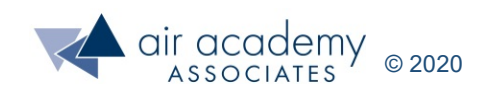

#### **Additional Practice / Review Questions**

- 1) What are some examples where prioritization is needed?
- 2) When using multi-voting to narrow the focus, what is the rule of thumb for the number of votes that each team member should be given?
- 3) If team members each rank order a list of 5 items from 1 to 5, where 1 represents their highest priority, how do you determine what is overall highest priority item in the list?
- 4) When using an IPO (prioritization) matrix, what scale is used to rate the relationship between the inputs and outputs?
- 5) When using effort/impact analysis, what should be done with items that are "high effort", "low impact"?

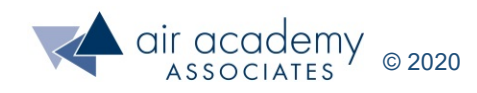

#### **Additional Practice / Review Questions (cont.)**

6) A Pugh matrix was completed to evaluate the 4 different alternatives (including a baseline concept). Based on the results below, what decision or next steps would you recommend and why?

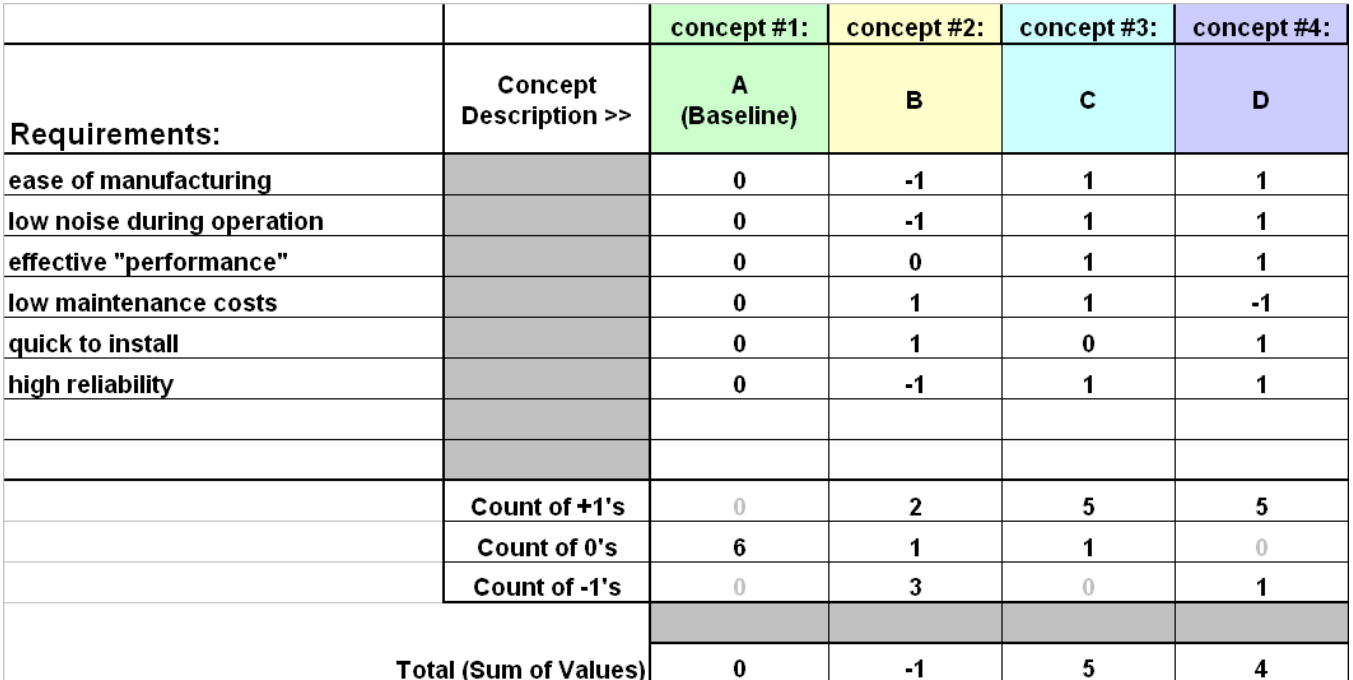

7) Suppose you are in the process of buying a new home and have several alternatives you are considering. You plan to use a Pugh decision matrix to help evaluate the alternatives. List at least 10 requirements (decision) criteria you might use. Which of those requirements has higher priority for you/your family?

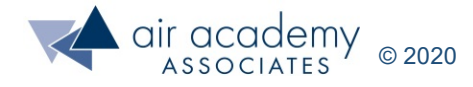

## **We can help… Connect With Us**

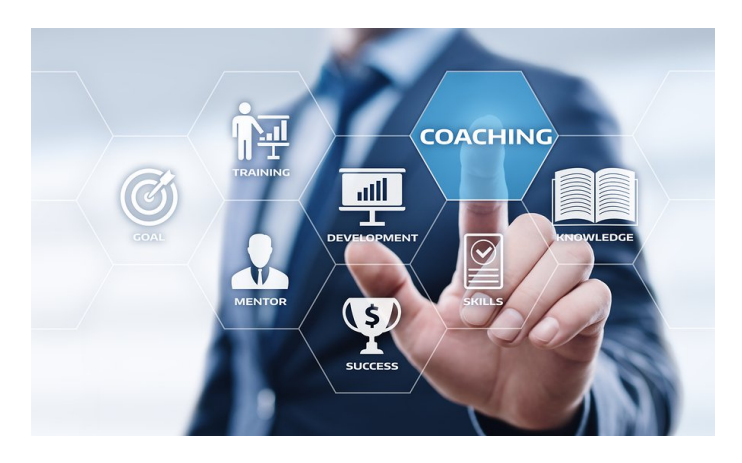

#### [Remote Project Coaching](https://airacad.com/what-we-do/professional-services/)

There are times when help outside your organization is needed. When that time comes, benefit from a partner that is experienced, tested, and trusted.

Expert coaching is one of the Top Five Best Practices for generating step change in project execution, as well as enhanced return on investment. We can work remotely with your organization to provide coaching support.

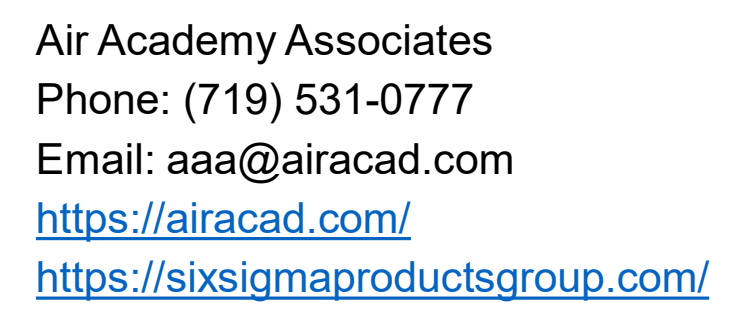

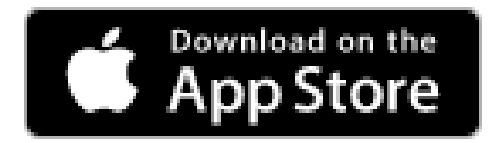

There's an app for that! *Six Sigma Quick Tools*

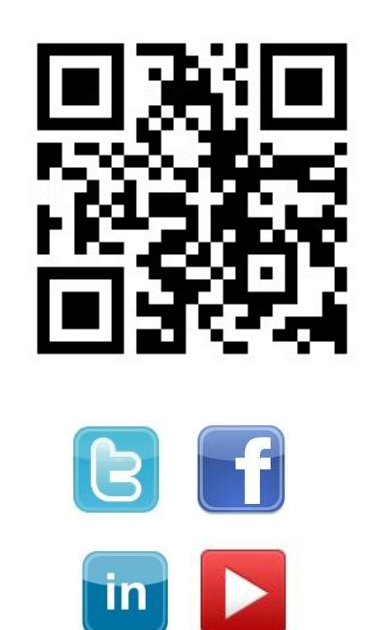

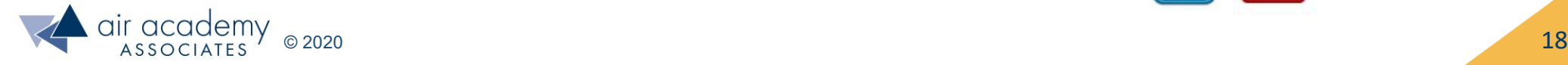